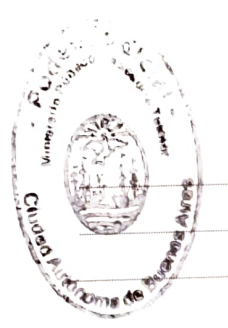

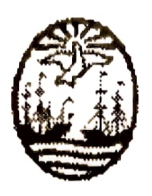

ŀЮ

Poder Judicial de la Ciudad Autónoma de Buenos Aires Ministerio Público Tutelar

Ciudad Autónoma de Buenos Aires,  $\bigcirc$  | de  $\bigwedge_{i=1}^n A_i$  de 2020.

# RESOLUCIÓN AGT Nº 90/2020

## VISTO:

La Constitución de la Ciudad Autónoma de Buenos Aires, la Ley Nº 1.903, texto consolidado y su modificatoria Ley N° 6.285, el Reglamento Interno del Personal del Ministerio Público de la Ciudad de Buenos Aires, aprobado mediante la Resolución CCAMP Nº 18/2009, y

## **CONSIDERANDO:**

Que la Constitución de la Ciudad Autónoma de Buenos Aires establece que el Ministerio Público posee autonomía funcional y autarquía.

Que de acuerdo con el artículo 3º de la Ley Nº 1.903, texto consolidado y su modificatoria Ley N° 6.285, el gobierno y administración del Ministerio Público están a cargo de sus titulares señalando, asimismo, en su artículo 18 que la Asesoría General Tutelar y los demás ámbitos del Ministerio Público, cada uno en su respectiva esfera, ejercen los actos que resulten necesarios para el cumplimiento de las funciones encomendadas.

Que, el Lic Juan Manuel San Martín, Legajo Personal Nº 6.913, Coordinador interino a cargo de la Oficina de Atención Descentralizada (OAD) Mataderos- Liniers dependiente de la Secretaría General de Gestión (SGG), solicitó licencia por paternidad desde el 1 de abril y hasta el 30 de abril de 2020, mediante comunicación fehaciente.

Que, en ese sentido, la Dra. Ana Karina Cueva Rey, a cargo de la citada Secretaria, propone que en el periodo que el Lic. San Martín usufructúe su licencia por paternidad,

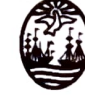

**Ministerio Público Tutelar**<br>Poder Judicial de la Ciudad de Buenos Aires

asignar interinamente al Lic. Federico Ezequiel Kapustiansky, Legajo Personal Nº 7.247, la función de coordinar de la OAD Mataderos-Liniers, en el cargo de revista.

Que a fin de dar cumplimiento con la misión que le cabe a este Ministerio Público, debe garantizarse su normal funcionamiento a través de una ordenada, adecuada, y eficaz organización funcional.

Que, en consecuencia, en ejercicio de las atribuciones conferidas y por razones de prestación en el servicio de justicia, resulta conveniente asignar al Lic. Federico Ezequiel Kapustiansky, Legajo Personal Nº 7.247, como Coordinador interino de la OAD Mataderos-Liniers, mientras dure la licencia por paternidad del Lic. San Martín.

Por ello, en ejercicio de las atribuciones otorgadas por los artículos. 124 y 125 de la Constitución de la Ciudad Autónoma de la Ciudad de Buenos Aires, la Ley N° 1.903, texto consolidado, y su modificatoria ley Nº 6285.

### **LA ASESORA GENERAL TUTELAR**

#### **RESUELVE**

Artículo 1.- Asignar interinamente al Lic. Federico Ezequiel Kapustiansky, Legajo Personal Nº 7.247, como Coordinador de la OAD Mataderos-Liniers dependiente de la Secretaría General de Gestión de este Ministerio Público Tutelar, en su cargo de revista, a partir del 1 de abril de 2020 y mientras dure la licencia por paternidad del Lic. Juan Manuel San Martín.

Artículo 2.- Regístrese, protocolícese, publíquese, para la notificación a los interesados en el marco de las comunicaciones fehacientes, comunicación a la Secretaria General de Gestión, y por su intermedio a las Oficinas de Atención Descentralizadas, y demás efectos, pase al Departamento de Relaciones Laborales dependiente de la Secretaría General de Coordinación Administrativa. Cumplido, archivese.

Yael S. Bendel Asesora General Tutelar dad Autónoma de Buenos Aires

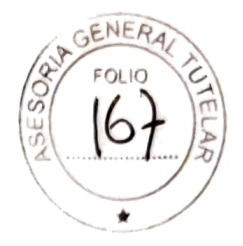

 $\bar{z}$ 

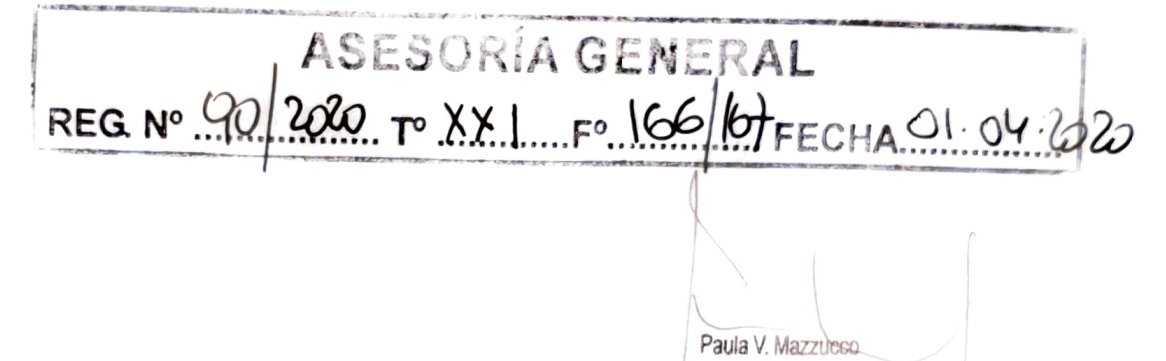

Secretaria General Secretaria/General de Coordinación Administrativa Asesoria General Tutelar